**RESTRICTED** 

2017-06-26 DMS: 0068-5101 V00

# Spezifikation für die Einbindung des WUF Flightmanagers in VestasOnline® SCADA

Das nachfolgende Dokument dient lediglich der Information und unterliegt - ohne vorherige Ankündigung – inhaltlichen Änderungen, entsprechend der

Produktentwicklung. Jeder Nutzer hat vor der Verwendung eigenverantwortlich sicher zu stellen, dass er die jeweils aktuelle und gültige Revision verwendet.

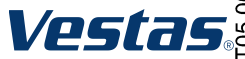

Vestas Central Europe · [www.vestas.com](http://www.vestas.com/) Eingetr. Firmenname: Vestas Deutschland GmbH Technische Änderungen vorbehalten

VESTAS PROPRIETARY NOTICE: This document contains valuable confidential information of Vestas Wind Systems A/S. It is protected by copyright law as an unpublished work. Vestas reexposs all patents on the property and to th disclaims all warranties except as expressly granted by written agreement and is not responsible for unauthorized uses, for which it may pursue legal remedies against responsible parties.

#### **RESTRICTED**

Inhalt

## **Dokumentenverlauf**

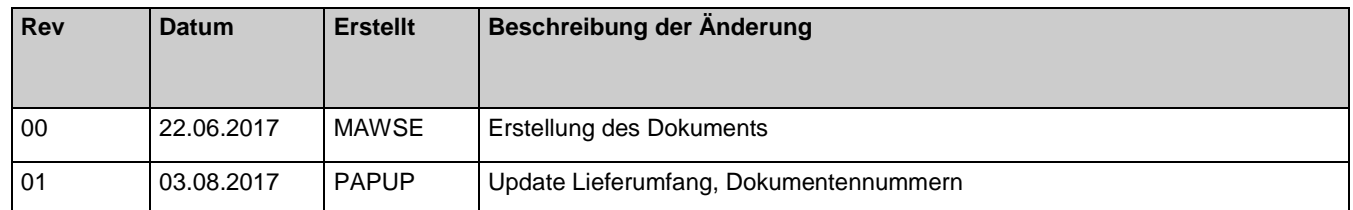

#### **Inhaltsverzeichnis**

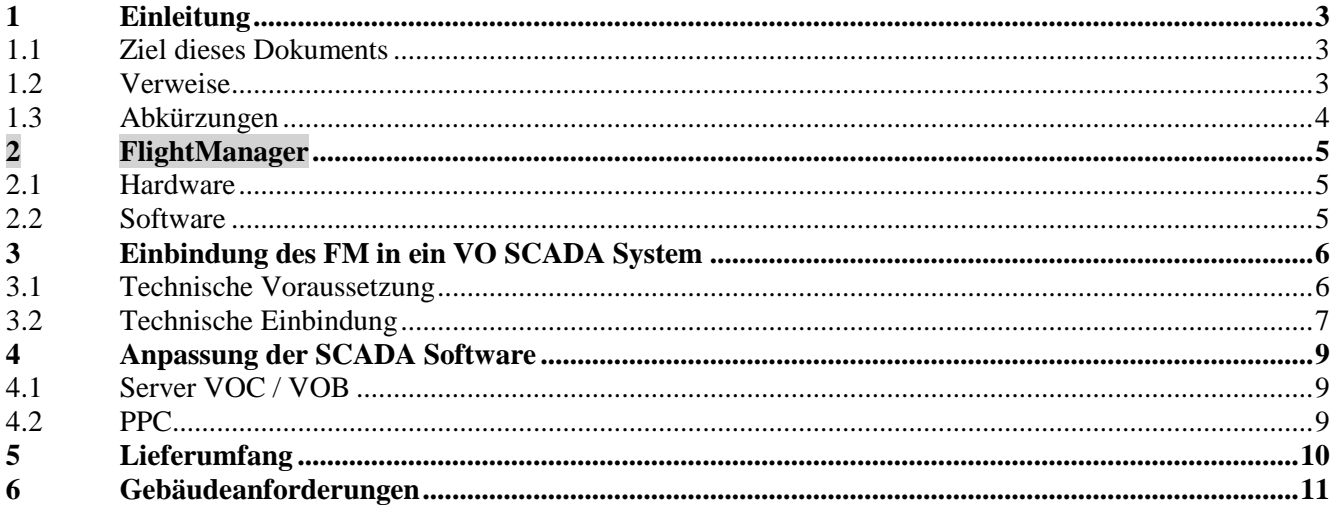

#### Abbildungsverzeichnis:

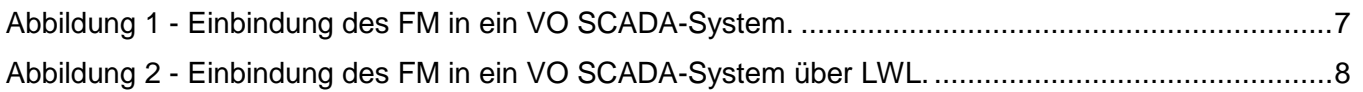

#### Tabellenverzeichnis:

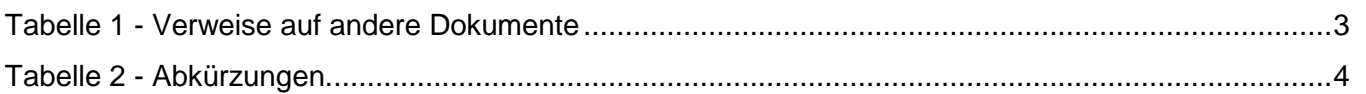

**VESTAS PROPRIETARY NOTICE** 

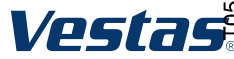

**Einleitung** 

# <span id="page-2-0"></span>**1 Einleitung**

#### <span id="page-2-1"></span>**1.1 Ziel dieses Dokuments**

Dieses Dokument erklärt die Einbindung eines WUF FlightManager Systems (FM) in ein VestasOnline® SCADA System.

Durch WEA können Störungen des Flugsicherungsradars und Flugplatzrundsuchradars von militärisch genutzten Flughäfen ausgehen. Der FM steuert die bei Bedarf kontrollierte Abschaltung von WEA in den kritischen Bereichen um solche Flughäfen.

#### <span id="page-2-2"></span>**1.2 Verweise**

| No. | <b>Dokumentennummer</b> | <b>Dokument</b>                            |
|-----|-------------------------|--------------------------------------------|
|     | 0044-3157               | VestasOnline® Power Plant Controller, Mk 3 |
|     |                         | <b>General Specification</b>               |
| 2   | 0068-7168               | 2016_06_21_FlightManager_Technische        |
|     |                         | Beschreibung_Vestas                        |
| 3   | 0044-7130               | Anforderungen_Servergebäude                |

<span id="page-2-3"></span>*Tabelle 1 - Verweise auf andere Dokumente* 

Vestas Central Europe [· www.vestas.com](http://www.vestas.com/) Eingetr. Firmenname: Vestas Deutschland GmbH Technische Änderungen vorbehalten

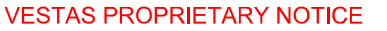

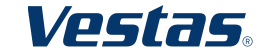

**Einleitung** 

# <span id="page-3-0"></span>**1.3 Abkürzungen**

*Die folgenden Abkürzungen werden in diesem Dokument verwendet:* 

<span id="page-3-1"></span>*Tabelle 2 - Abkürzungen.* 

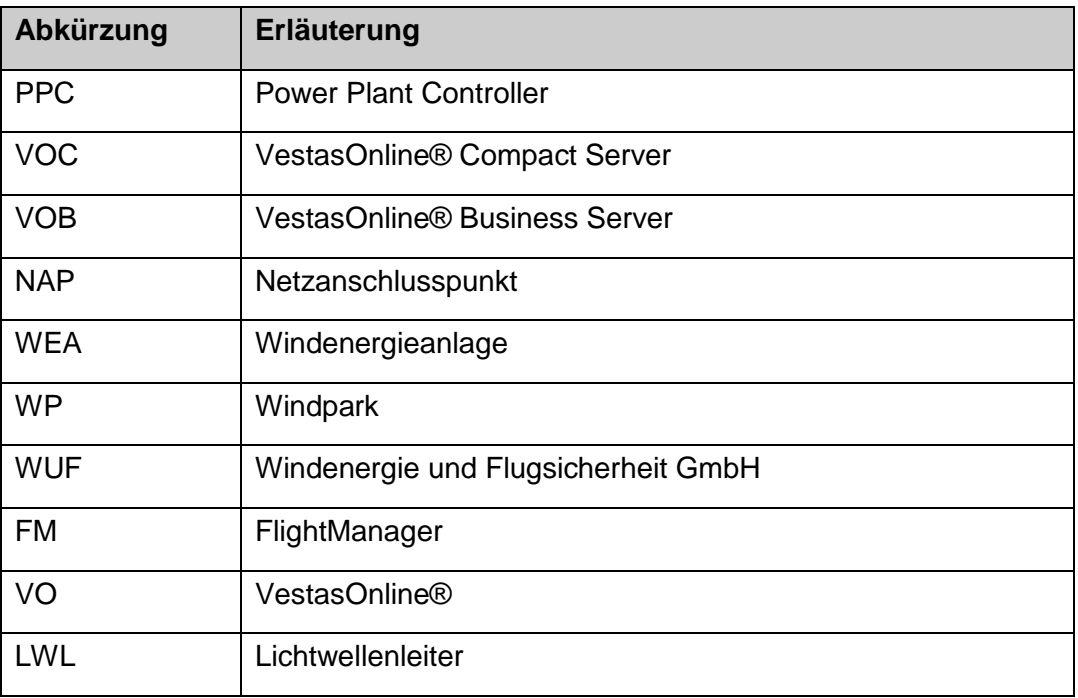

Vestas Central Europe [· www.vestas.com](http://www.vestas.com/) Eingetr. Firmenname: Vestas Deutschland GmbH Technische Änderungen vorbehalten **VESTAS PROPRIETARY NOTICE** 

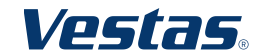

#### FlightManager

# <span id="page-4-0"></span>**2 FlightManager**

# <span id="page-4-1"></span>**2.1 Hardware**

Grundsätzlich besteht das FM-System aus folgenden Komponenten

- FlightManager-Terminal
	- o Kontrollterminal im Anflugskontrollraum des jeweiligen Militärflugplatzes
- FlightManager-Windpark-PC
	- o Hardwarekomponente zum Verarbeiten der Signale aus dem FM-Terminal und Ansteuerung der betroffenen WEA in einem WP über Netzwerk- und Schaltkomponenten, die sich innerhalb der jeweiligen WEA befinden.
	- o Zum FM-Windpark-PC zählt ebenfalls ein Datenbankenserver

# <span id="page-4-2"></span>**2.2 Software**

Das Betriebssystem des FM-Windpark-PC ist Microsoft Windows. Die Software "FlightManager" des FM-Systems befindet sich auf dem FM-Windpark-PC. Diese Software wird von WUF für jeden WP individuell auf den sich in der Nähe befindlichen Flughafen eingerichtet.

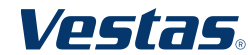

# <span id="page-5-0"></span>**3 Einbindung des FM in ein VO SCADA System**

## <span id="page-5-1"></span>**3.1 Technische Voraussetzung**

- 1. WUF FlightManager-Windpark-PC
	- a) Individuell konfiguriert auf den jeweiligen Windpark
	- b) Mit Information, welche Anlagen des Windparks von der Steuerung betroffen sind
- 2. VestasOnline® SCADA
	- a) SCADA Server
		- i) VOB
		- ii) VOC
			- (1) Extra 4 PORT ETHERNET CARD FOR 2901 (186116)
		- iii) Mit einer zusätzlichen OPC Verbindung zur Einbindung von einem Windpark (OPC 1 connection)
	- b) Power Plant Controller
		- i) Der FM muss zwingend an dem selben Ort installiert werden wie der PPC
		- ii) Ein potentialfreier digitaler Eingang am PPC-Core oder PPC-Extension
	- c) Falls sich der FlightManager nicht an dem selben Ort wie der VO SCADA-Server befindet, müssen zusätzlich folgende Komponenten geordert / bereitgestellt werden, welche nicht zum Standardlieferumfang für die Einbindung eines FM in ein VO SCADA System gehören:
		- i) Vestas
			- (1) 2x SPIDER 4TX/1FX-SM EEC (29058771)
			- (2) 4x PIGTAIL 9MY SM (60107635)
		- ii) Kunde
			- (1) 2 ( +2 –> Redundanz) LWL-Adern als Verbindung zwischen FM und PPC
			- (2) Spleißarbeiten

Vestas Central Europe [· www.vestas.com](http://www.vestas.com/) Eingetr. Firmenname: Vestas Deutschland GmbH Technische Änderungen vorbehalten **VESTAS PROPRIETARY NOTICE** 

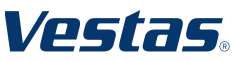

# Einbindung des FM in ein VO SCADA System Creator: MAWSE **Seite <sup>7</sup> von <sup>11</sup>**

# <span id="page-6-0"></span>**3.2 Technische Einbindung**

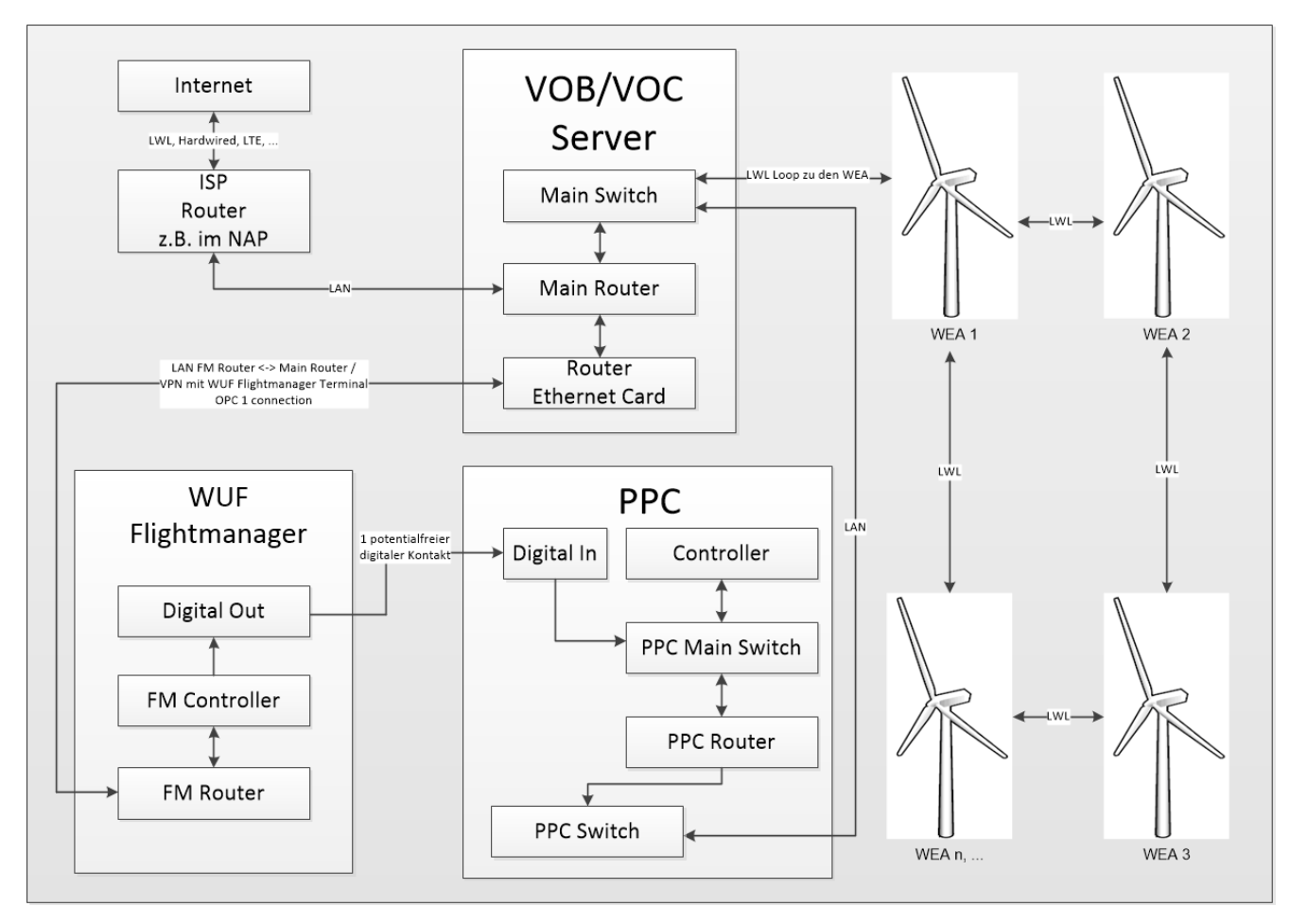

*Abbildung 1 - Einbindung des FM in ein VO SCADA-System.*

Die Einbindung des FM in das VO SCADA-System erfolgt nach Abbildung 1.

Der digitale Ausgangskontakt des FM wird physisch mit dem PPC verbunden. Hierzu wird am PPC ein potentialfreier digitaler Kontakt benötigt. Es kann einer der frei zur Verwendung stehenden potentialfreien digitalen Kontakte im PPC-Core verwendet werden. Ebenfalls kann einer der digitalen Eingänge der PPC-Extension verwendet werden.

Zusätzlich wird der Router des FM über eine Vier-Port-Ethernetkarte des Hauptrouters im SCADA-Server mit dem Netzwerk des SCADA-Systems verbunden, um dem FM eine Verbindung mit dem Internet zu gewährleisten.

Vestas Central Europe [· www.vestas.com](http://www.vestas.com/) Eingetr. Firmenname: Vestas Deutschland GmbH Technische Änderungen vorbehalten **VESTAS PROPRIETARY NOTICE** 

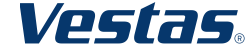

Einbindung des FM in ein VO SCADA System Creator: MAWSE **Seite <sup>8</sup> von <sup>11</sup>**

Befinden sich der FM und PPC nicht an demselben Ort wie der SCADA-Server (z.B. PPC und FM im NAP und Server in WEA), muss eine LWL Verbindung mit den in Abschnitt 3.1 Absatz 2 Punkt c) beschriebenen Komponenten wie in Abbildung 2 dargestellt, durchgeführt werden.

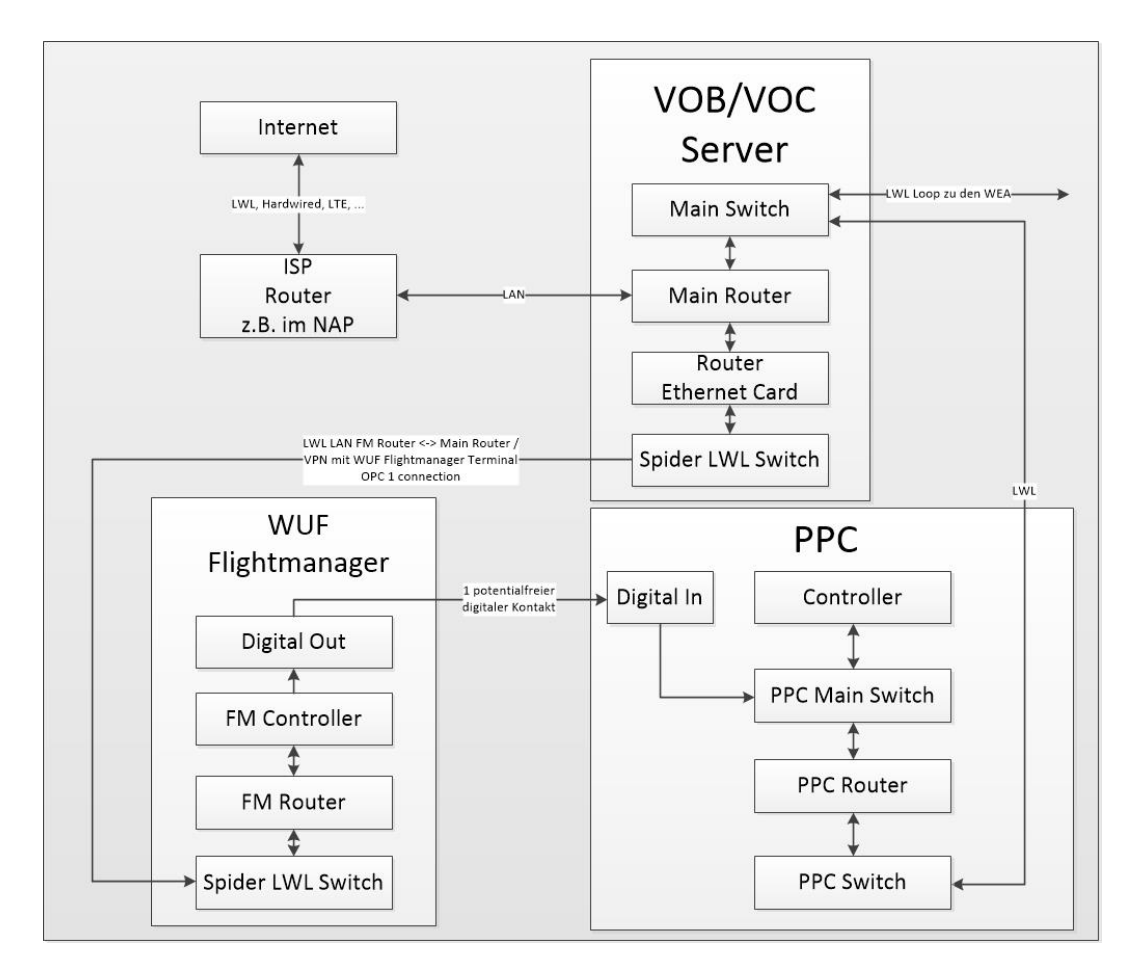

<span id="page-7-0"></span>*Abbildung 2 - Einbindung des FM in ein VO SCADA-System über LWL.* 

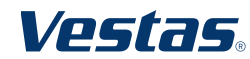

#### <span id="page-8-0"></span>**4 Anpassung der SCADA Software**

#### <span id="page-8-1"></span>**4.1 Server VOC / VOB**

Um eine Kommunikation zwischen dem FlightManager-Terminal und dem FlightManager-Windpark-PC zu realisieren muss im SCADA Server eine OPC Verbindung zur Einbindung von einem Windpark (OPC 1 connection) eingerichtet werden. Diese kann als LAN-to-LAN-Verbindung oder als VPN-Verbindung initialisiert werden.

#### <span id="page-8-2"></span>**4.2 PPC**

Im PPC muss ein potentialfreier digitaler Eingang und eine Abschaltroutine für WEA eingerichtet werden, welche durch das Auslösen des FM betroffen sein sollen.

Im PPC muss der in Abschnitt 3 beschriebene potentialfreie digitale Eingang so eingerichtet werden, dass bei fallender Flanke die zuvor zu der Abschaltroutine hinzuprogrammierten WEA über das RCS-Protokoll in Pause gesetzt werden. Liegt durch den FM am potentialfreien digitalen Eingang des PPC wieder ein HIGH-Signal an, müssen die WEA, die zuvor in "Pause" versetzt wurden, wieder aus dem "Pause"-Modus geschaltet werden.

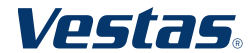

Lieferumfang

# <span id="page-9-0"></span>**5 Lieferumfang**

Für die Einbindung der spezifischen Anforderungen des FM an ein VO SCADA System berechnet Vestas dem Auftraggeber folgende Kostenpunkte (siehe Tabelle 3): Die Kosten können projektspezifisch angefragt werden.

*Tabelle 3 - Standardlieferumfang für die Einbindung eines FM in ein VO SCADA System.* 

| <b>Punkt</b> | Lieferumfang                                                  | Quantität |
|--------------|---------------------------------------------------------------|-----------|
| 1            | Prüfung der Anforderungen<br>des FM an ein VO SCADA<br>System | 4 h       |
| 2            | Erstellung der Spezifikation,<br>Dokumentation und Bestellung | 12 h      |
| 3            | VOB-OPC Server 1<br>connection                                |           |
| 4            | Installation im WP                                            | 8 h       |
| 5            | Konfiguration für WEA pro WP                                  | 8 h       |

An manche Projekte sind besondere Anforderungen gestellt, welche einen optionalen Lieferumfang benötigen. Die Kosten der Objekte aus dem optionalen Lieferumfang (siehe Tabelle 4) werden auf die Gesamtkosten des Standardlieferumfangs (siehe Tabelle 3) aufaddiert. Auch diese Kosten können projektspezifisch angefragt werden.

*Tabelle 4 - optionaler Lieferumfang für die Einbindung eines FM in ein VO SCADA System bei besonderen projektspezifischen Bedingungen.* 

| <b>Punkt</b>   | <b>Optionaler Lieferumfang</b>                             | Quantität | <b>Kosten</b><br>pro<br><b>Einheit</b> |
|----------------|------------------------------------------------------------|-----------|----------------------------------------|
| 6              | Installation einer weiteren VOB<br>- OPC Server Verbindung |           | Auf<br>Anfrage                         |
| $\overline{7}$ | Erweiterung der bestehenden<br><b>OPC Verbindung</b>       |           | Auf<br>Anfrage                         |
| 8              | FM örtlich getrennt von<br><b>SCADA Server</b>             |           | Auf<br>Anfrage                         |
| 9              | Installation FM örtlich getrennt<br>von SCADA Server       | 8 h       | Auf<br>Anfrage                         |

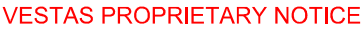

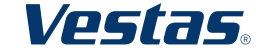

# <span id="page-10-0"></span>**6 Gebäudeanforderungen**

Die Anforderungen an das Gebäude für die VO SCADA-Komponenten werden in dem Dokument "Anforderungen\_Servergebäude" mit der Dokumentennummer 0044-7130 beschrieben.

In der Spezifikation "2016\_06\_21\_FlightManager\_Technische Beschreibung\_Vestas" der WUF, mit der Dokumentennummer 0068-7168, werden die Anforderungen an das Gebäude seitens des FM beschrieben.

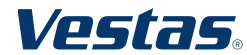